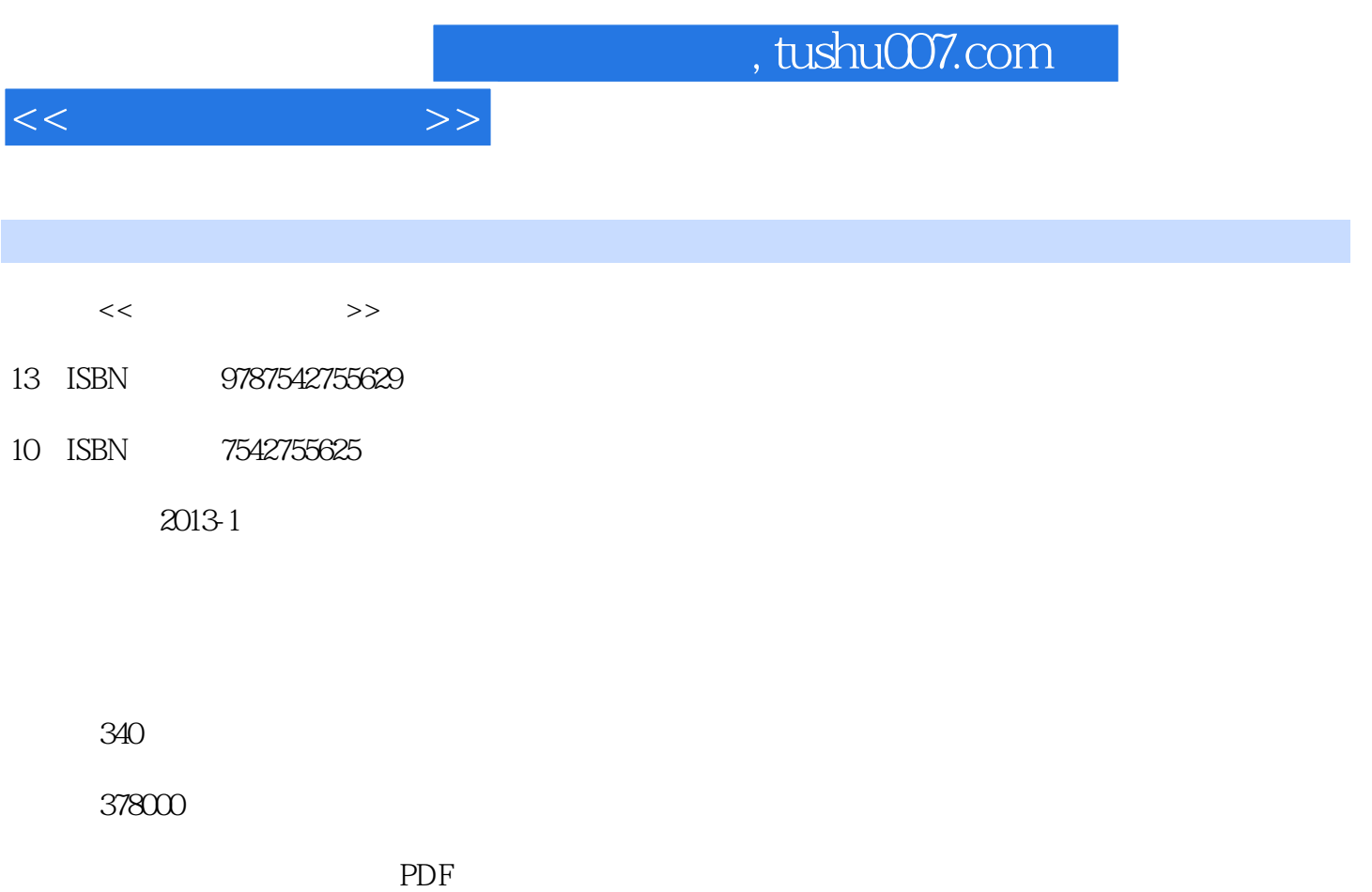

更多资源请访问:http://www.tushu007.com

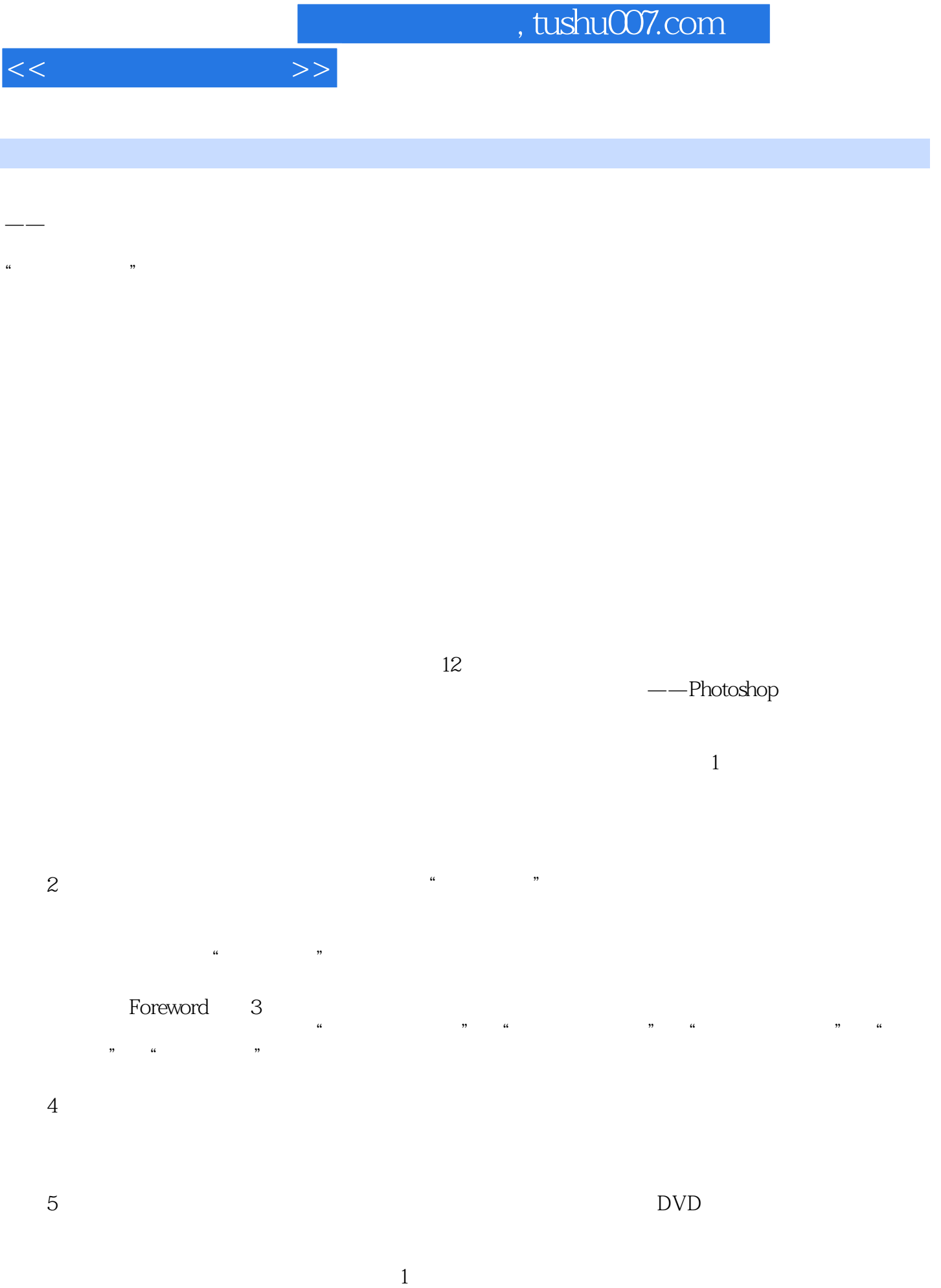

## $,$  tushu007.com

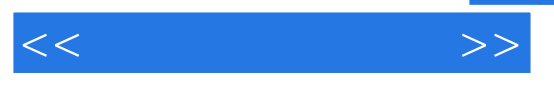

- $\alpha$
- $3$
- $4$  $5$

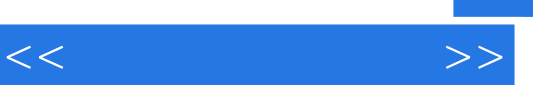

*Page 4*

 $\frac{44}{\pi}$ 

 $\kappa$ 

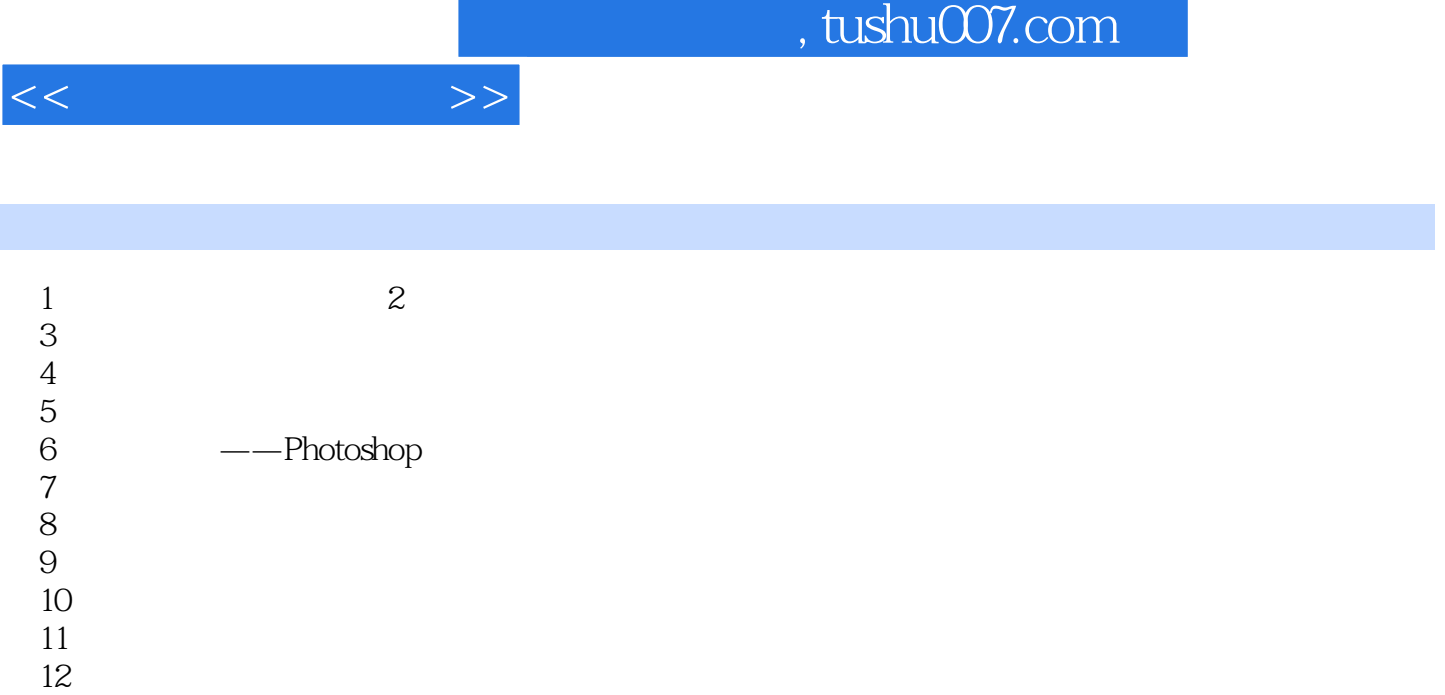

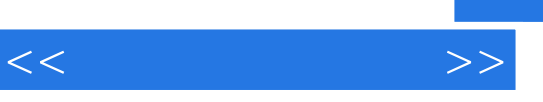

 $90$ 

 $\rm Q\rm Q$ 

 $\mathbf l$ 

 $\alpha$  and  $\alpha$  and  $\alpha$  and  $\alpha$ 

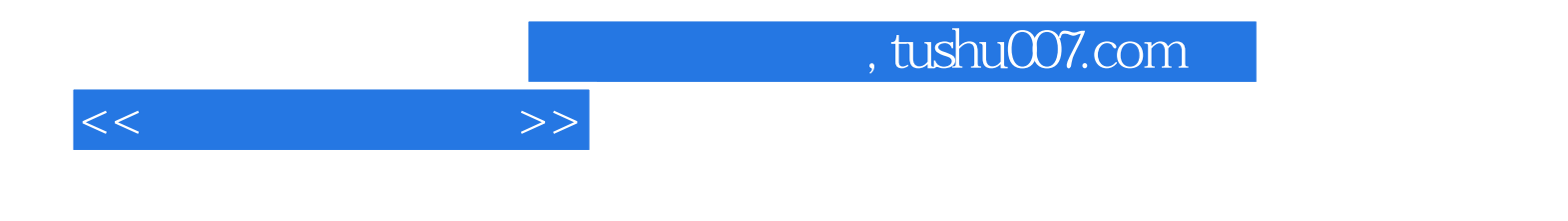

本站所提供下载的PDF图书仅提供预览和简介,请支持正版图书。

更多资源请访问:http://www.tushu007.com